## **ZFS**

Siste ord innen filsystemer

### Trond Endrestøl

Fagskolen Innlandet, IT-avdelingen

2. januar 2014

T. Endrestøl (FSI/IT) 2FS 2. januar 2014 1/36

## Foredragets filer I

- Filene til foredraget er tilgjengelig gjennom:
	- Subversion: svn co svn://svn.ximalas.info/zfs-foredrag
	- Web: svnweb.ximalas.info/zfs-foredrag
	- Begge metodene er tilgjengelig med både IPv4 og IPv6
- zfs-foredrag.foredrag.pdf vises på lerretet
- zfs-for[edrag.handout.pdf](svn://svn.ximalas.info/zfs-foredrag) er mye bedre for publikum å se på
- [zfs-foredrag.handout.](http://svnweb.ximalas.info/zfs-foredrag/)2on1.pdf og [zfs-foredra](http://svnweb.ximalas.info/zfs-foredrag/trunk/zfs-foredrag.foredrag.pdf?view=co)[g.hand](http://fig.ol.no/~trond/)out.4on1.pdf er begge velegnet til utskrift
- [\\*.169.pdf](http://svnweb.ximalas.info/zfs-foredrag/trunk/zfs-foredrag.handout.pdf?view=co)-filene er i 16:9-format
- \* . 1610. pdf-filene er i 16:10-format
- **•** Foredraget er mekket ved hjelp av GNU Emacs, AUCT<sub>F</sub>X, pdfT<sub>F</sub>X fra MiKT<sub>E</sub>X, LAT<sub>E</sub>X-dokumentklassa beamer, Subversion, TortoiseSVN og Adobe Reader
- Hovedfila bærer denne identifikasjonen: \$Ximalas: trunk/zfs-foredrag.tex 8 2014-01-02 11:53:00Z trond \$
- Driverfila for denne PDF-fila bærer denne identifikasjonen: \$Ximalas: trunk/zfs-foredrag.handout.2on1.tex 3 2013-12-23 13:42:53Z trond \$
- · Copyright C 2013 Trond Endrestøl
- **Dette verket er lisensiert med: Creative Commons,** Navngivelse-DelPåSammeVilkår 3.0 Norge (CC BY-SA 3.0)

<u> @ 0 0 </u>

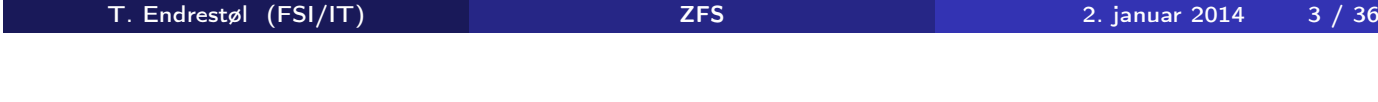

## Oversikt over hele foredraget Del 1: ZFS?

- 1 Hva er ZFS?
- 2 Hva er grensene til ZFS?
- 3 Hvordan virker ZFS?
- [4](http://miktex.org/) [Z](#page-3-0)[FS](http://www.latex-project.org/) og RAID-k[on](https://bitbucket.org/rivanvx/beamer/wiki/Home)[trollere](http://www.gnu.org/software/emacs/)
- 5 [Hvor komm](#page-4-0)er ZFS fra?
- 6 [Versjonsnu](#page-5-0)mmer i ZFS
	- Pool-versionsnummer
	- [Filsyste](#page-5-0)m-versjonsnummer
- 7 [Fremtide](#page-6-0)[n for](#page-8-0) [ZFS?](http://creativecommons.org/)

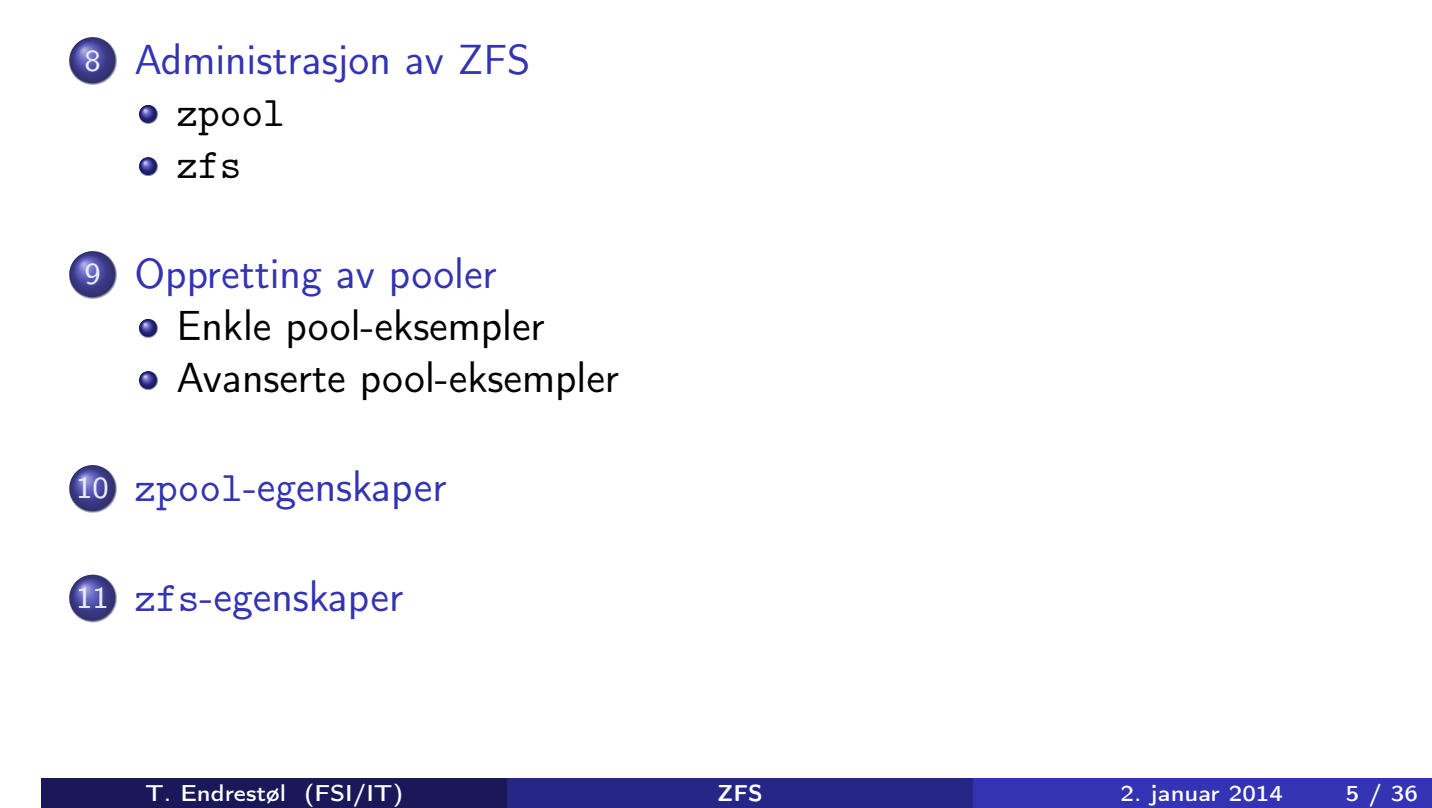

## Del I

## ZFS?

## Oversikt over del 1: ZFS?

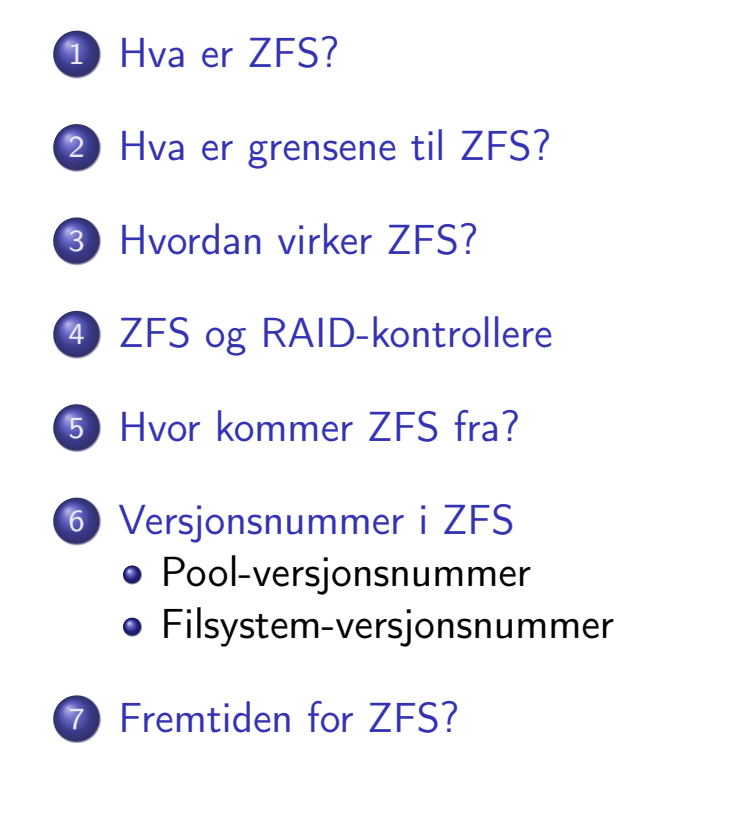

T. Endrestøl (FSI/IT) 2FS 2. januar 2014 17 / 36

## Hva er ZFS?

- ZFS er
	- <sup>1</sup> Logisk volumhåndterer (Logical Volume Manager, LVM)
	- <sup>2</sup> Filsystem med bl.a. snapshots, kloner, kompresjon og deduplisering
	- <sup>3</sup> Tilbyr også «zvolumer» som lagringsenheter for andre filsystemer
- ZFS tar dataintegritet på alvor; hastighet kommer i senere rekker
- Enklere organisering enn «Storage Spaces» i Microsoft Windows [S](#page-3-0)erver 2012
- [Lagringe](#page-4-0)n organiseres i pooler som kan bestå av
	- **1** Enkeltdisker/partisjoner
	- <sup>2</sup> [S](#page-4-0)triping (RAID 0) mellom to eller flere disker/partisjoner
	- <sup>3</sup> [Spei](#page-5-0)ling (RAID 1) mellom to eller flere disker/partisjoner
	- <sup>4</sup> [rai](#page-5-0)dz1 (RAID 5, enkel paritet) over tre eller flere disker/partisjoner
	- <sup>5</sup> raidz2 (RAID 6, dobbel paritet) over fire eller flere disker/partisjoner
	- <sup>6</sup> [ra](#page-6-0)idz3 («RAID 7», trippel paritet) over fem eller flere [disker/](#page-8-0)partisjoner
- <span id="page-3-0"></span>[Visse](#page-9-0) kombinasjoner av det overstående er også mulig
- ZFS er stort sett grenseløs
	- 128-bit diskadresser
	- Maks. 2 <sup>48</sup> poster i hver katalog
	- Maks. 2<sup>64</sup> bytes (16 EiB, 16 exbibytes) for hyer fil
	- Maks. 2<sup>64</sup> bytes for hvert attributt
	- Maks.  $2^{78}$  bytes (256 ZiB, 256 zebibytes) i hver pool
	- Maks.  $2^{56}$  attributter for hver fil (egentlig begrenset til  $2^{48}$  attributter)
	- Maks. 2<sup>64</sup> enheter tilknyttet en gitt pool
	- Maks. 2<sup>64</sup> pooler i et og samme system
	- Maks. 2<sup>64</sup> filsystemer i samme pool
	- Ref.: http://en.wikipedia.org/wiki/ZFS

Vis meg det systemet som klarer å sprenge noen av disse grensene!

T. Endrestøl (FSI/IT) 2FS 2. januar 2014 19 / 36

## Hvordan virker ZFS?

- ZFS unngår RAID 5-skrivehullet til eldre RAID-kontrollere som
	- <sup>1</sup> Skriver nye data til de samme datablokkene som tidligere
	- <sup>2</sup> Leser gamle, urørte data fra de samme datablokkene
	- <sup>3</sup> Regner ut ny paritet for datablokkene
	- <sup>4</sup> Skriver oppdatert paritet til de samme paritetsblokkene som tidligere
		- **•** Hva skjer nå og senere hvis du får strømbrudd mellom punktene 1 og 4?
			- Har diskkontrolleren batteribeskyttet minne?
- ZFS skriver fulle striper; data og paritet samtidig
- ZFS bruker «copy-on-write»; skriver nye data til ledige diskblokker
- Endringer som hører sammen, samles i transaksjonsgrupper
- <span id="page-4-0"></span>Sjekksummer brukes for alt som blir lagret
	- ZFS kontrollerer at leste data er de samme som ble skrevet
	- Oppdages avvik, leter ZFS etter alternativer
	- Finnes alternativer, enten speilkopier eller paritet, så
		- **1** [Leveres korrekte d](http://en.wikipedia.org/wiki/ZFS)ata til applikasjonen, og
		- <sup>2</sup> Avviket korrigeres automatisk på den syke disken
	- Finnes ingen alternativer, så må filene restaureres fra backup

## ZFS og RAID-kontrollere

- Ikke bruk ZFS sammen med RAID-kontrollere!
- RAID-kontrolleren kan i verste fall motarbeide ZFS
- Sett RAID-kontrolleren i JBOD-modus, eller
- La hver harddisk være sitt enslige RAID 0-volum

T. Endrestøl (FSI/IT) ZFS 2. januar 2014 11 / 36

## Hvor kommer ZFS fra?

- Utviklet av Jeffrey Bonwick, Matthew Ahrens og flere kollegaer ved Sun Microsystems, Inc.
- Arbeidet begynte i 2001
- Første prototyp ble ferdig 31. oktober 2001 (halloween)
- $\bullet$  ZFS  $\rightarrow$  Solaris, oktober 2005
- ZFS er lisensiert etter «Common Development and Distribution License» (CDDL)
- $\bullet$  ZFS  $\rightarrow$  OpenSolaris, november 2005
- $ZFS \rightarrow FreeBSD$ , april 2007
- Linux' GPL v2-lisens kompliserer import av ZFS
	- ZFS i Linux gjennom FUSE gjenstår som en (treg) mulighet
	- Brian Behlendorf ved Lawrence Livermore National Laboratory (LLNL) har laget «Native ZFS for/on Linux»
- ZFS var tilgjengelig i Mac OS X 10.5, bare read-only, men har vært tilbaketrukket siden oktober 2009
- Noen Mac OS X-entusiaster har laget sine egne ZFS-varianter
- <span id="page-5-0"></span>Andre OS med ZFS-støtte: OpenIndiana, FreeNAS, PC-BSD,
- Pool-versjonene 1–28 og filsystem-versjonene 1–5 er tilgjengelig gjennom OpenSolaris og illumos
- Pool-versjonene 29-34 og filsystem-versjon 6 er bare tilgjengelig i Solaris 11 (Express)
- OpenSolaris har gått videre til feature-flags og pool-versjon 1000
- illumos har gått videre til feature-flags og pool-versjon 5000
- De fleste OS-er utenom Solaris, samarbeider om videreutviklingen av illumos-varianten

#### T. Endrestøl (FSI/IT) ZFS 2. januar 2014 13 / 36

## Versjonsnummer i ZFS I Pool-versjonsnummer

- **1** First release
- 2 Ditto Blocks
- <sup>3</sup> Hot spares, double-parity RAID-Z (raidz2), improved RAID-Z accounting
- 4 zpool history
- **3** gzip compression for ZFS datasets
- **6** "bootfspool property
- 2 ZIL: adds the capability to specify a separate Intent Log device or devices
- <sup>8</sup> ability to delegate zfs(1M) administrative tasks to ordinary users
- **9** CIFS server support, dataset quotas
- <span id="page-6-0"></span><sup>10</sup> Devices can be added to a storage pool as "cache devices"
- **11** Improved zpool scrub/resilver performance
- <sup>12</sup> Snapshot properties
- <sup>13</sup> Properties: usedbysnapshots, usedbychildren, usedbyrefreservation, and usedbydataset
- **14** passthrough-x aclinherit property support
- <sup>15</sup> Properties: userquota, groupquota, userused and groupused; also required FS v4
- <sup>16</sup> STMF property support
- **17** triple-parity RAID-Z
- <sup>18</sup> ZFS snapshot holds
- <sup>19</sup> ZFS log device removal

### T. Endrestøl (FSI/IT) ZFS 2. januar 2014 15 / 36

## Versjonsnummer i ZFS III

Pool-versjonsnummer

- 20 zle compression algorithm that is needed to support the ZFS deduplication properties in ZFS pool version 21, which were released concurrently
- 21 Deduplication
- 22 zfs receive properties
- <sup>23</sup> slim ZIL
- <sup>24</sup> System attributes. Symlinks now their own object type. Also requires FS v5.
- <sup>25</sup> Improved pool scrubbing and resilvering statistics
- <sup>26</sup> Improved snapshot deletion performance
- <sup>27</sup> Improved snapshot creation performance (particularly recursive snapshots)
- <sup>28</sup> Multiple virtual device replacements
- <sup>29</sup> RAID-Z/mirror hybrid allocator
- <sup>30</sup> ZFS encryption
- <sup>31</sup> Improved 'zfs list' performance
- <sup>32</sup> One MB block support
- <sup>33</sup> Improved share support
- **34** Sharing with inheritance

T. Endrestøl (FSI/IT) ZFS 2. januar 2014 17 / 36

Versjonsnummer i ZFS I Filsystem-versjonsnummer

- **1** First release
- 2 Enhanced directory entries. In particular, directory entries now store the object type. For example, file, directory, named pipe, and so on, in addition to the object number.
- <sup>3</sup> Support for sharing ZFS file systems over SMB. Case insensitivity support. System attribute support. Integrated anti-virus support.
- <sup>4</sup> Properties: userquota, groupquota, userused and groupused
- **5** System attributes; symlinks now their own object type
- <span id="page-8-0"></span>**6** Multilevel file system support
- Oracle kjøpte opp Sun Microsystems, Inc., 27. januar 2010
- Oracle gjorde OpenSolaris om til «ClosedSolaris» i mai 2010
- Hele ZFS-teamet hos Oracle sa opp på dagen, omtrent 90 dager etter denne avgjørelsen ifølge Bryan Cantrill
- ZFS lever videre hos
	- **Oracle Solaris**
	- illumos/OpenZFS
		- OpenIndiana
		- FreeBSD
		- **•** Delphix
		- iXsystems
		- **o** Joyent
		- NetBSD
		- Nexenta
		- **o** Linux

T. Endrestøl (FSI/IT) ZFS 2. januar 2014 19 / 36

# Del II

# <span id="page-9-0"></span>ZFS!

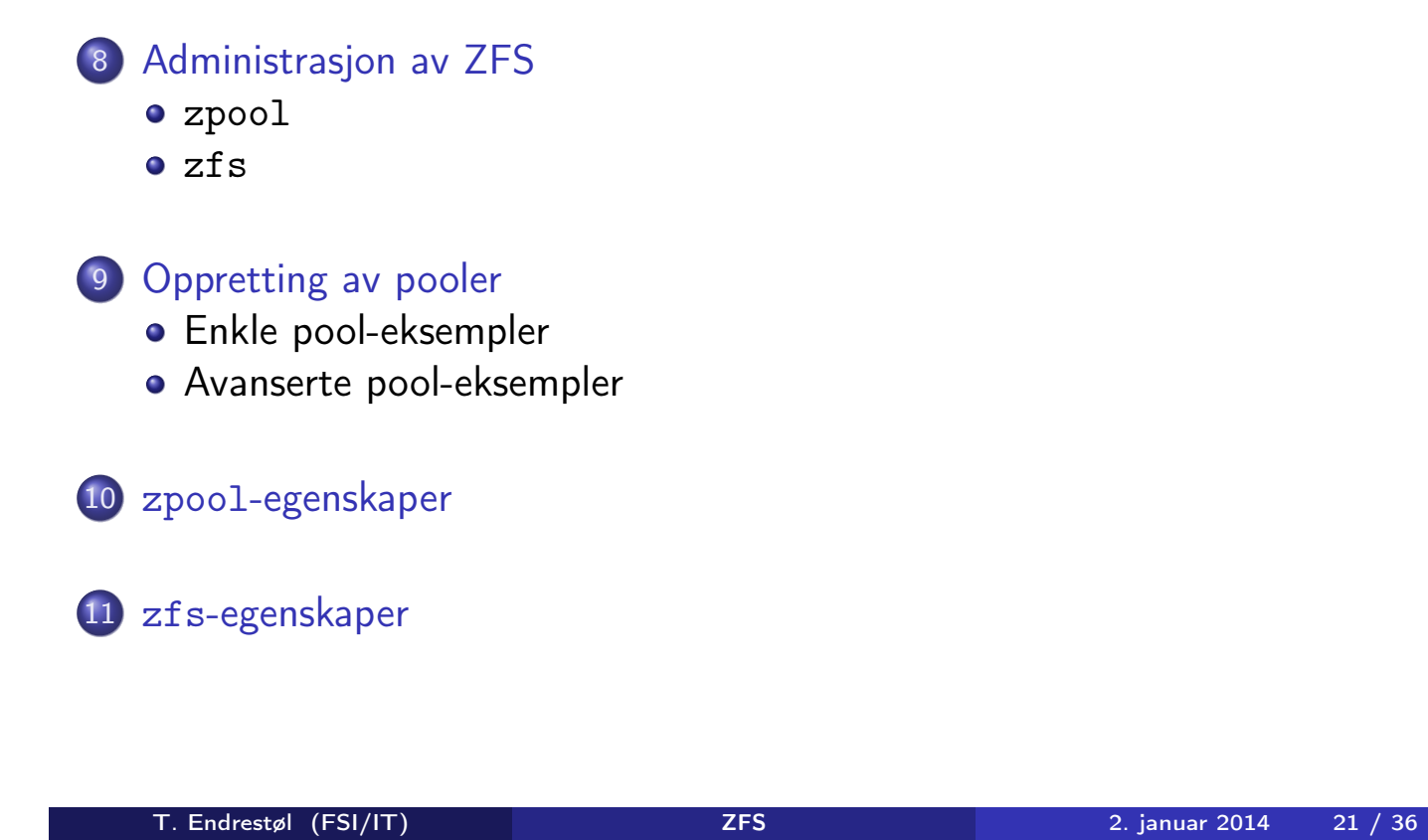

Administrasjon av ZFS

- To kommandoer (med underkommandoer):
	- <sup>1</sup> zpool
		- **•** Administrasjon av lagringspoolene
	- 2 [zf](#page-10-0)s
		- Administrasjon av filsystemer, snapshots, kloner, m.m.
- <span id="page-10-0"></span>Det finnes en tredje kommando for de nysgjerrige: zdb
	- [B](#page-13-0)rukes for å avlese indre ZFS-detalier
- zpool add
- zpool attach
- zpool clear
- zpool create
- zpool destroy
- zpool detach
- zpool export
- zpool get
- zpool history
- zpool import
- zpool iostat
- zpool labelclear

T. Endrestøl (FSI/IT) ZFS 2. januar 2014 23 / 36

## Administrasjon av ZFS II

zpool-kommandoer

- zpool list
- zpool offline
- zpool online
- zpool reguid
- zpool remove
- zpool reopen
- zpool replace
- zpool scrub
- zpool set
- zpool split
- zpool status
- zpool upgrade
- zfs allow
- zfs bookmark
- zfs clone
- zfs create
- zfs destroy
- o zfs diff
- zfs get
- o zfs groupspace
- zfs holds
- zfs hold
- zfs inherit
- zfs jail

T. Endrestøl (FSI/IT) ZFS 2. januar 2014 25 / 36

## Administrasjon av ZFS II

zfs-kommandoer

- zfs list
- zfs mount
- zfs promote
- zfs receive
- zfs release
- zfs rename
- zfs rollback
- zfs send
- zfs set
- zfs share
- zfs snapshot
- zfs unallow
- zfs unjail
- zfs unmount
- zfs unshare
- zfs upgrade
- zfs userspace

#### T. Endrestøl (FSI/IT) ZFS 2. januar 2014 27 / 36

## Oppretting av pooler

- zpool create [opsjoner ] navn-på-pool [organiseringstype ] ingredienser [organiseringstype ingredienser] ...
- Unngå å plassere mer enn 9 enheter i hver vdev
- <span id="page-13-0"></span>I stedet for å stripe en pool over 20 harddisker, vurdér å speile to og to harddisker i 10 grupper
- Singledisk:
- zpool create rpool da0
- RAID 0 over to disker:
- zpool create rpool da0 da1
- RAID 1 over to disker:
- zpool create rpool mirror da0 da1
- RAID 5 over tre disker:
- zpool create rpool raidz1 da0 da1 da2
- RAID 6 over fire disker:
- zpool create rpool raidz2 da0 da1 da2 da3
- «RAID 7» over fem disker:
- zpool create rpool raidz3 da0 da1 da2 da3 da4

T. Endrestøl (FSI/IT) ZFS 2. januar 2014 29 / 36

### Oppretting av pooler Avanserte pool-eksempler

- RAID  $1+0$  (3 vdevs á 2 disker):
- zpool create rpool mirror da0 da1 mirror da2 da3 mirror da4 da5
- RAID 5+0 (2 vdevs á 3 disker):
- zpool create rpool raidz1 da0 da1 da2 raidz1 da3 da4 da5
- RAID  $6+0$  (2 vdevs á 4 disker):
- zpool create rpool raidz2 da0 da1 da2 da3 raidz2 da4 da5 da6 da7
- RAID  $1+5+0$  (2 vdevs, 2 og 3 disker):
- zpool create rpool mirror da0 da1 raidz1 da2 da3 da4

## zpool-egenskaper I

- o size
- **•** capacity
- **o** altroot
- **o** health
- o guid
- **o** version
- **o** bootfs
- **o** delegation
- autoreplace
- **o** cachefile
- **o** failmode
- o listsnapshots
- **•** autoexpand

T. Endrestøl (FSI/IT) ZFS 2. januar 2014 31 / 36

## zpool-egenskaper II

- dedupditto
- dedupratio
- o free
- allocated
- **•** readonly
- comment
- expandsize
- **o** freeing
- feature@async\_destroy
- feature@empty\_bpobj
- feature@lz4\_compress
- feature@multi\_vdev\_crash\_dump
- **o** feature@spacemap\_histogram
- feature@extensible\_dataset

## zfs-egenskaper I

- type
- **o** creation
- used
- available
- **o** referenced
- **o** compressratio
- **o** mounted
- **o** quota
- **•** reservation
- **o** recordsize
- mountpoint
- sharenfs
- **o** checksum

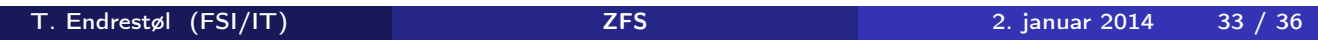

## zfs-egenskaper II

- **•** compression
- atime
- o devices
- $\bullet$  exec
- o setuid
- readonly
- jailed
- **•** snapdir
- aclmode
- aclinherit
- **o** canmount
- xattr
- **o** copies

## zfs-egenskaper III

- **o** version
- utf8only
- normalization
- casesensitivity
- **o** vscan
- nbmand
- **o** sharesmb
- **•** refquota
- **•** refreservation
- **o** primarycache
- secondarycache
- usedbysnapshots
- usedbydataset

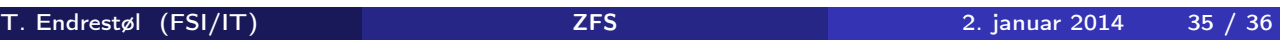

## zfs-egenskaper IV

- usedbychildren
- usedbyrefreservation
- **o** logbias
- o dedup
- o mlslabel
- o sync
- o refcompressratio
- $o$  written
- **·** logicalused
- logicalreferenced